# **CHECKLIST LGPD PARA PEQUENAS**

## **EMPRESAS**

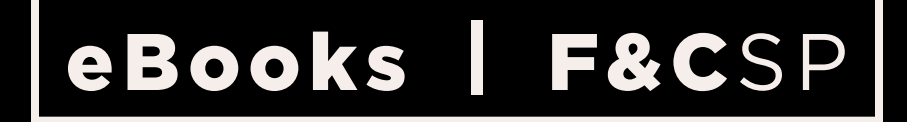

passo a passo para se manter em dia COM A LEI GERAL DE proteção de dados

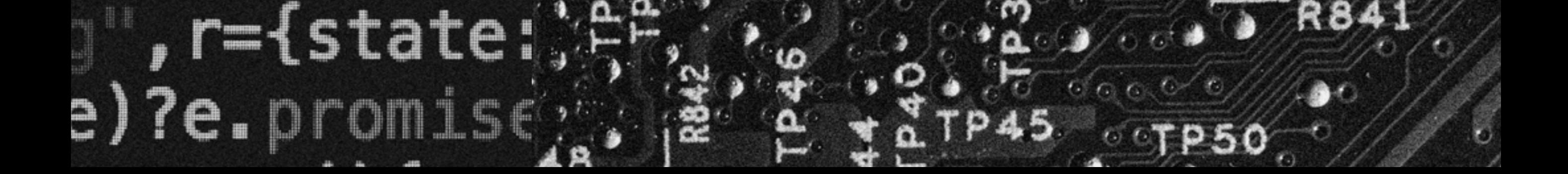

action

## <span id="page-1-0"></span>**[INTRODUÇÃO](#page-2-0)**

## **[A POLÍTICA DE SEGURANÇA DA](#page-3-0)  INFORMAÇÃO PODE SER SIMPLES**

#### **[TREINAMENTOS INTERNOS](#page-4-0)  SÃO VALIOSOS**

#### **[O CONTROLE DE ACESSO AO SISTEMA](#page-6-0)  DA EMPRESA DEVE SER COMPLETO**

#### **OS CUIDADOS COM O [ARMAZENAMENTO DE DADOS](#page-7-0)**

#### **[TENHA SEGURANÇA NA COMUNICAÇÃO](#page-8-0)  POR E-MAIL E MENSAGEM**

- 
- 
- 
- -
- 
- 

## **[ATENÇÃO REDOBRADA AOS CONTRATOS](#page-5-0)**

# <span id="page-2-0"></span>**INTRODUÇÃO**

**O tratamento de dados pessoais se refere a qualquer operação realizada com informações pessoais que envolva coleta, produção, transmissão, distribuição, processamento, armazenamento, eliminação, avaliação, modificação, difusão etc.** 

**Para uma empresa, isso abrange uma série de elementos sobre empregados e clientes, tais como: origem, etnia, raça, religião, opinião política, filiação a sindicato ou organização religiosa ou política, saúde e vida sexual, além dos dados genéricos e biométricos. Lembre-se de que vários deles são caracterizados como sensíveis – por terem uma proteção especial na Lei Geral de Proteção de Dados (LGPD) – e seguem regras mais rigorosas quanto ao seu tratamento.**

**Confira, a seguir, as medidas de uso interno para empresas, com um** *checklist* **para facilitar a visualização das sugestões em relação a treinamento de empregados, segurança no armazenamento, controle de acesso a sistemas e muito mais!**

## <span id="page-3-0"></span>**A POLÍTICA DE SEGURANÇA DA INFORMAÇÃO PODE SER SIMPLES**

**Crie uma política interna de proteção para garantir que os dados de clientes e funcionários armazenados pela empresa permaneçam confidenciais e íntegros (sem alterações não intencionais) e que estejam disponíveis a seus titulares, de modo que possam solicitar alterações ou sua exclusão. Esta política, no geral, trata das práticas de gestão da segurança reunidas nos tópicos a seguir.**

**Mesmo que o negócio tenha pouquíssimos departamentos, saiba como cada um utiliza dados pessoais e com qual finalidade.**

**Identifique potenciais riscos a dados pessoais, quais deles são danosos e quais são as vulnerabilidades nos sistemas ou equipamentos.** 

**Faça este gerenciamento de riscos periodicamente, já que se trata de uma das garantias de que existe comprometimento com as boas práticas.** 

**Mantenha softwares atualizados e utilize antivírus completos – estas são ações que podem tornar o processo mais simplificado.** 

> *A atualização constante certificará que a empresa se mantém em dia com as correções de segurança liberadas pelos desenvolvedores. É importante que os funcionários não desativem nenhum aplicativo de defesa.*

**Lembre-se de conferir se há senhas sendo divididas/ compartilhadas. Caso positivo, crie senhas individuais nas estações de trabalho e proíba o compartilhamento delas.**

**Impeça o acesso não autorizado** 

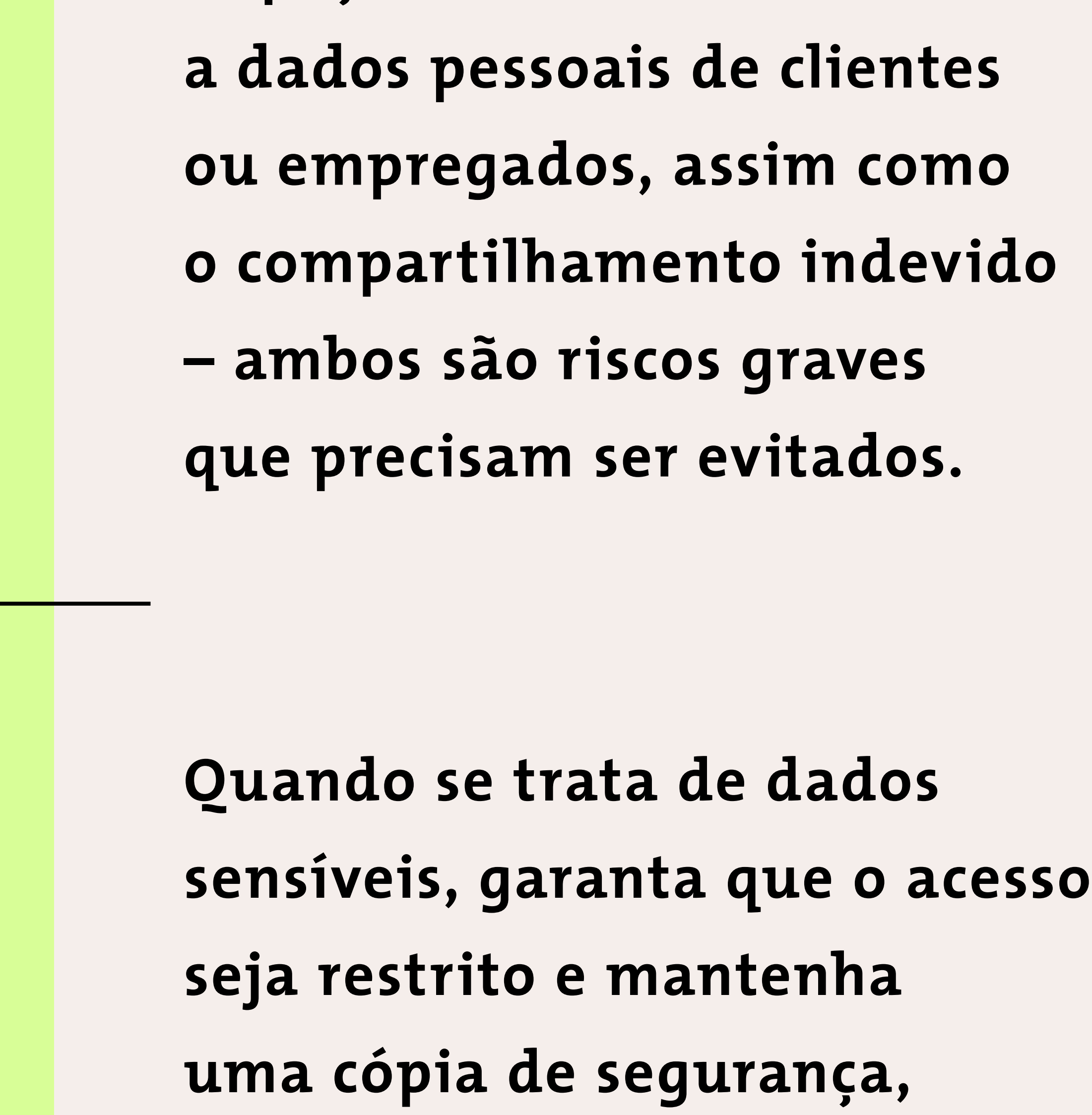

**pois a sua exclusão indevida** 

**também pode gerar problemas.**

**De forma prática, uma das observações fundamentais a se fazer, por exemplo, é como são armazenados os currículos que chegam, por que estão sendo guardados, quem na empresa tem acesso e se estas pessoas realmente precisam ou devem acessá-los – lembre-se de que elas também estão obrigadas a garantir a segurança.**

## <span id="page-4-0"></span>**TREINAMENTOS INTERNOS SÃO VALIOSOS**

**Mesmo que não haja um departamento de Recursos Humanos (RH) próprio, organize treinamentos de conscientização aos empregados sobre suas obrigações relacionadas ao tratamento de dados pessoais.** 

*Uma das coisas a se observar, por exemplo, é quando o funcionário pedir algum* 

*documento do consumidor para realizar um cadastro. Neste caso, ele precisa entender e explicar ao cliente exatamente o seu propósito e, ainda, como este perfil poderá ser apagado eventualmente.*

**Não se deve deixar documentos físicos com dados pessoais sobre as mesas, mas guardados com segurança.**

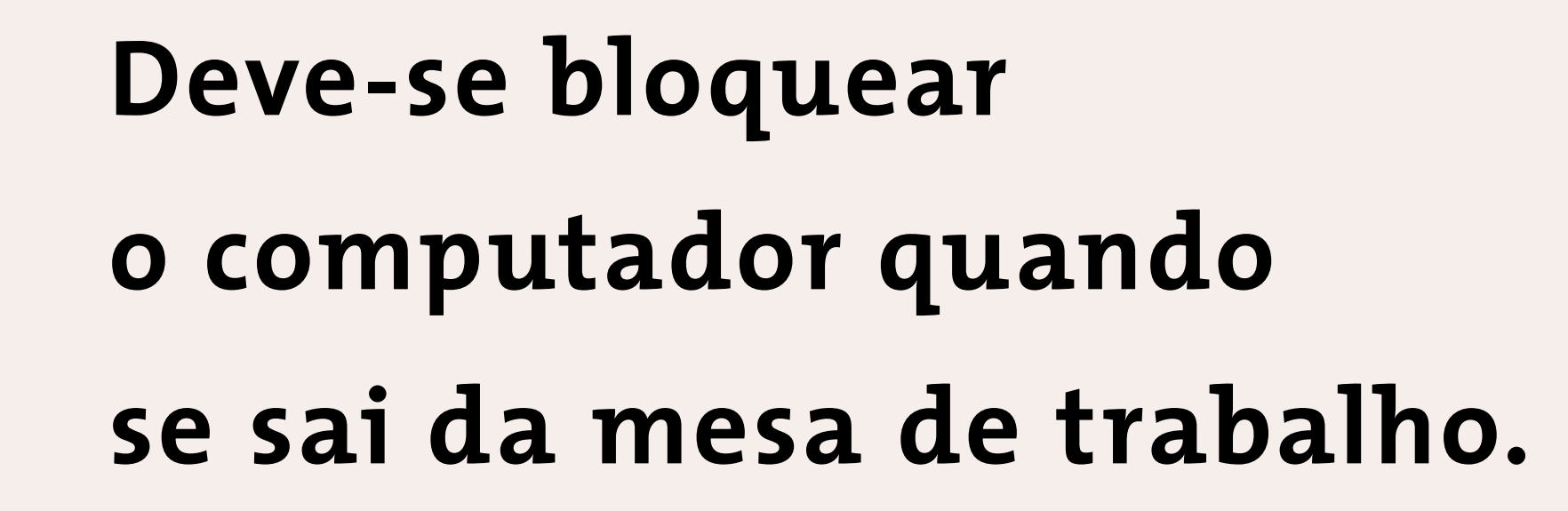

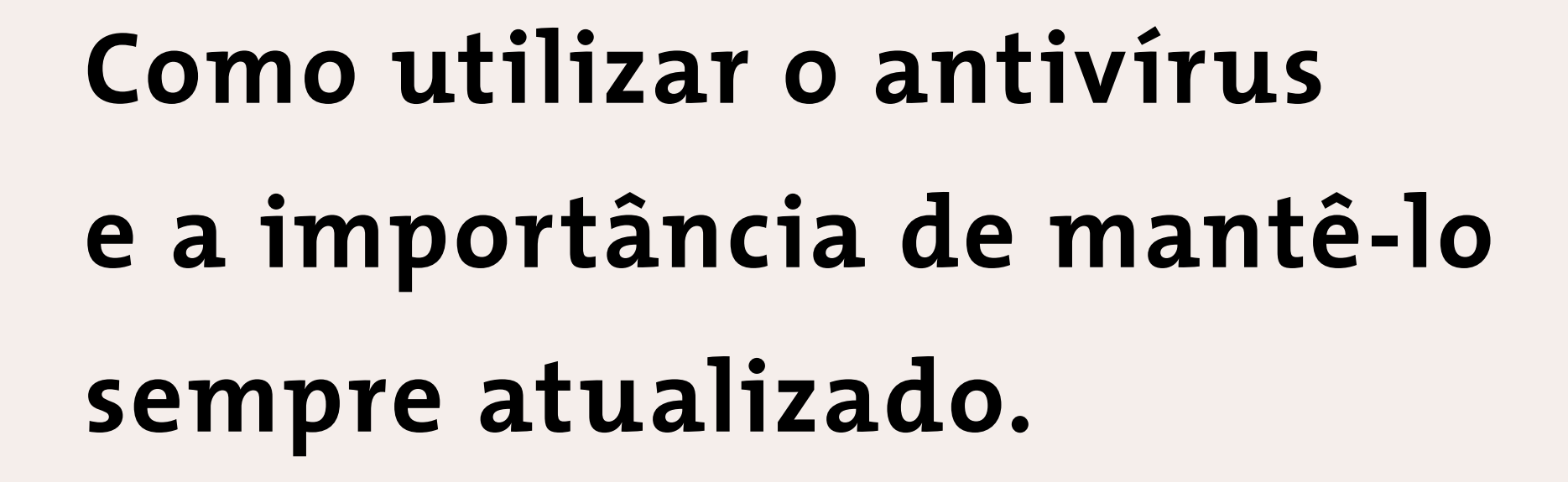

**Como evitar contaminação e ataques na rede.** 

**Como utilizar os controles de segurança dos sistemas de Tecnologia da Informação (TI) relacionados aos trabalhos diários.**

**Não se deve compartilhar senhas e logins (tampouco deixar senhas salvas).**

**Quais sites podem ser abertos (ou não) nos computadores corporativos.** 

**Quais os limites de uso pessoal da rede (por exemplo: se o empregado deve clicar em links e pop-ups de ofertas que chegam por e-mail. Lembre-se de que existe o risco de esses links conterem vírus e ataques para roubo de dados).**

 $I$ ctsta $\ldots$ 

**Incentive os empregados a relatar quaisquer incidentes ou vulnerabilidades.**

**De modo geral, o treinamento precisa englobar as orientações a seguir:**

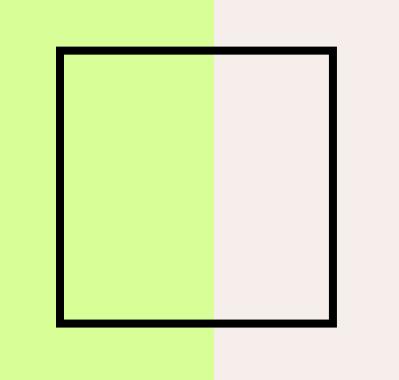

## <span id="page-5-0"></span>**ATENÇÃO REDOBRADA AOS CONTRATOS**

**A ANPD recomenda que os funcionários assinem termos de confidencialidade como um compromisso de não divulgar informações confidenciais que envolvam dados pessoais.** 

**Quando se trata do relacionamento com fornecedores, veja se nos contratos de serviços, de fornecimento ou de aquisições estejam especificadas as funções e as responsabilidades de cada um quanto à proteção de dados.** 

*Isso engloba, nos termos* 

*contratuais, regras para fornecedores e parceiros, de compartilhamento, de relações sobre quem controla os dados e quem é operador, além de orientações sobre o tratamento correto das informações.* 

**Confira se nos contratos consta a proibição para tratamentos de dados que utilizem métodos incompatíveis com as orientações** 

**do controlador (a empresa que detém os dados e que toma as decisões sobre eles).**

**Se houver contrato com terceiro para descarte de papéis, dispositivos ou mídias físicas com dados pessoais, certifique-se de que haja cláusula de registro da destruição realizada.**

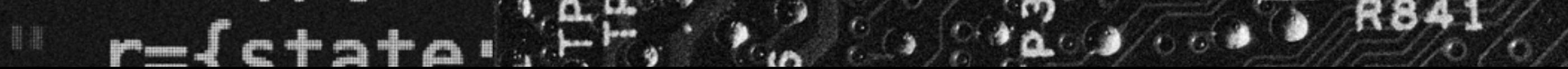

## <span id="page-6-0"></span>**O CONTROLE DE ACESSO AO SISTEMA DA EMPRESA DEVE SER COMPLETO**

**O sistema precisa ter autenticação de quem acessa o sistema, isto é, logins e senhas individuais que não sejam repetidas.**

*Recomenda-se impedir a criação de senhas que contenham o nome do usuário ou que não tenham um determinado nível de complexidade. Utilize letras maiúsculas e minúsculas, caracteres especiais (#, \*, @), números e uma quantidade mínima de caracteres (geralmente, pede-se ao menos dez).*

**Crie níveis de permissão a todos os usuários, veja quais realmente precisam acessar dados pessoais.** 

> *Alguns colaboradores podem ser liberados para criação, aprovação, revisão e exclusão de contas de usuários. O mais adequado é que cada um só tenha acesso ao que realmente precisa em suas atividades, e nada além disso. O acesso total deve ser bem restrito.*

**Evite o uso das senhas preestabelecidas pelos fornecedores.**

**Tenha, dentro do sistema, um mecanismo de registro ou auditoria de cada alteração realizada e qual usuário a efetuou.**

**Não permita que as configurações de segurança dos seus sistemas sejam reduzidas, ignoradas ou desativadas pelos usuários.**

**A ANPD sugere o uso de autenticação multifatorial, com códigos de segurança enviados por SMS ou e-mail.**

**Caso o acesso seja feito pelos notebooks e smartphones, utilize os mesmos procedimentos de controle de acesso, principalmente os multifatoriais. Importante: para armazenamento e tratamento de dados pessoais, utilize preferencialmente as máquinas da empresa, com antivírus instalado e atualizado frequentemente.**

> *Computadores de uso privado dos funcionários são mais vulneráveis, pois podem conter aplicativos de origem desconhecida, antivírus sem licença legal, bem como programas "crackeados" (***cracks** *são softwares utilizados para quebrar um sistema de segurança, geralmente visando a liberar acesso indevido a programas pagos).*

**Serviços nas nuvens também exigem cuidados específicos, tais como contratos com as garantias de segurança do armazenamento de dados, regras e controle para acesso pelos usuários e autenticação multifatorial.**

**Caso a pequena empresa conte com uma rede interna de computadores, o ideal é que o gestor implemente um sistema de controle de acesso e o aplique a todos os usuários com login – jamais permitindo o compartilhamento de contas. Veja com o fornecedor do serviço se é possível realizar os procedimentos a seguir:**

## <span id="page-7-0"></span>**OS CUIDADOS COM O ARMA-ZENAMENTO DE DADOS**

**Colete e armazene apenas os dados pessoais que forem realmente necessários para utilização imediata e concreta, ou seja, aqueles que sejam úteis naquele momento. Não peça informações sem saber qual será o uso (princípio da finalidade).**

**Se for armazenar os dados pessoais, garanta que os usuários** 

**não possam ser identificados facilmente, ou faça uso da criptografia.**

**Impeça a transferência de informações pessoais das estações de trabalho para outras máquinas, smartphones, pendrives ou HDs externos não autorizados.**

**Faça backups regularmente e armazene-os em dispositivos diferentes das máquinas** 

**ou dos equipamentos principais, e guarde-os em locais seguros. Evite que as cópias sejam sincronizadas online, de modo a não sofrer ataques ou perdas.**

**Se for eliminar algum dispositivo com dados pessoais, não se esqueça de formatar a memória, HD ou SSD, antes do descarte. Destrua papéis, CDs e DVDs antes de descartá-los.**

 $r-f_{c}+5+a$ 

**Atualmente, é comum pedir e guardar dados pessoais de clientes que poderão ter serventia futura. Este é um comportamen-**

**to que precisa ser corrigido para garantir mais segurança à empresa.**

## <span id="page-8-0"></span>**TENHA SEGURANÇA NA COMUNICAÇÃO POR E-MAIL E MENSAGEM**

**Certifique-se de que os e-mails do RH, com dados sobre pagamentos, prontuários etc., sejam cifrados. Utilize conexões cifradas (TLS/HTTPS) ou aplicativos de criptografia total.**

**Proteja os e-mails com serviços antispam, antivírus integrados e filtros. Utilize** *firewalls* **nos computadores ou nos serviços em rede (***Web Application Firewall* **– WAF).**

**Não permita conexão em redes não confiáveis.**

**Remova dados pessoais ou sensíveis que estejam desnecessariamente acessíveis na rede pública da empresa.**

**Confirme se os dados pessoais nos smartphones e computadores portáteis da empresa podem ser apagados remotamente. Isso é essencial para evitar incidentes.**

**Trata-se de uma lista longa de tarefas. Contudo, é bom ter em mente que os padrões de segurança de dados vieram para ficar. O lado positivo é que uma empresa que consiga adaptar essas práticas à própria realidade – e viabilizá-las no dia a dia – terá implementado a própria política de segurança da informação, e isso certamente já é um fator determinante na escolha do consumidor.**

#### **Fique por dentro de todas as novidades**

**que impactam a sua empresa e de orientações essenciais para o seu negócio. Acompanhe o** *[Portal FecomercioSP](https://www.fecomercio.com.br/)* **e conheça o** *[Fecomercio Lab](https://lab.fecomercio.com.br/)***.**

**Acesse os podcasts da FecomercioSP no Spotify e no SoundCloud.**

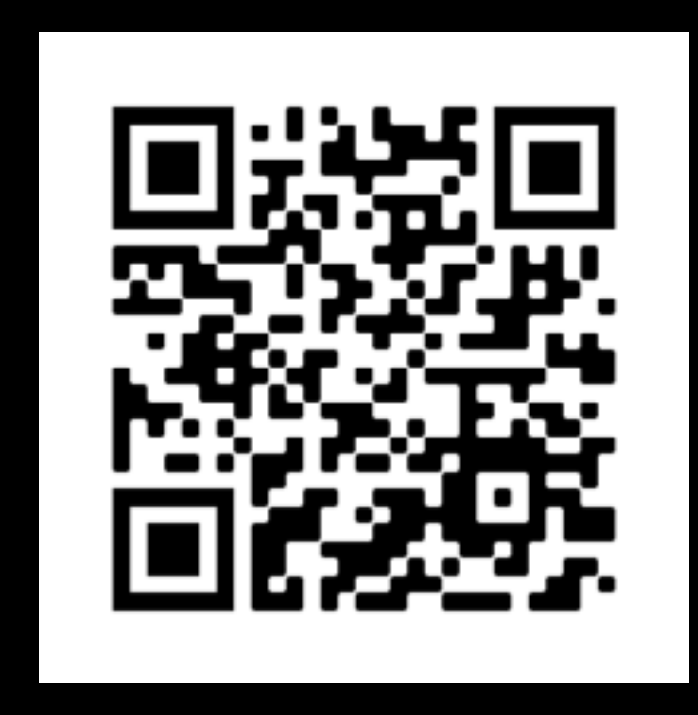

## *[SoundCloud](https://soundcloud.com/fecomerciosp)*

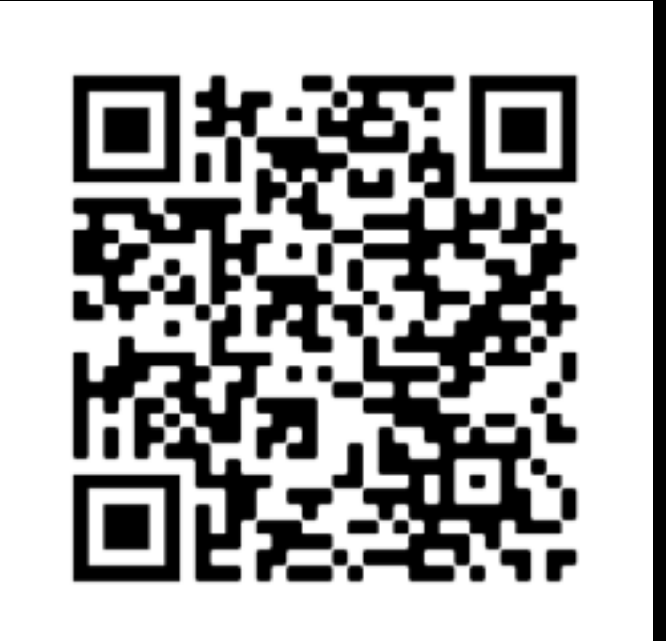

#### *[Spotify](https://open.spotify.com/show/1IvvceFjHffnbe0ISP4Y2J)*

<span id="page-9-0"></span>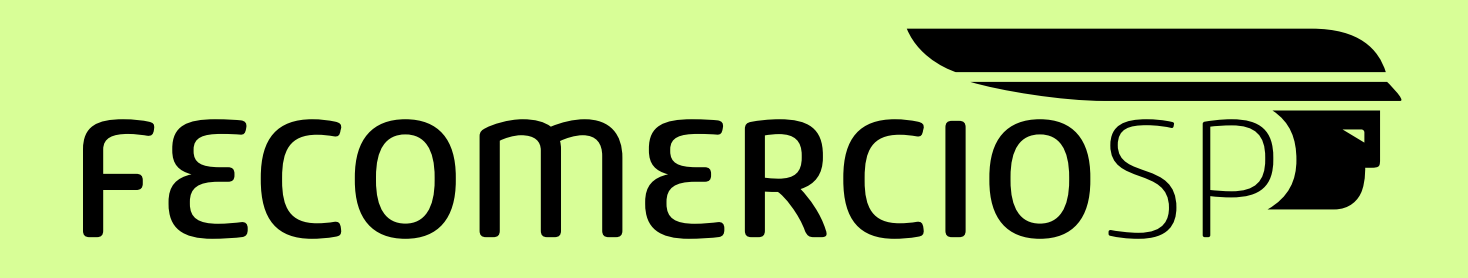

## **[publicação da federação do comércio de bens,](http://www.fecomercio.com.br)  serviços e turismo do estado de são paulo**

**presidente**

Abram Szajman

**superintendente**

Antonio Carlos Borges

Rua Dr. Plínio Barreto, 285 Bela Vista • São Paulo

11 3254‑1700 • fax 11 3254‑1650

<www.fecomercio.com.br>

**PRODUÇÃO @ TUTU NOVEMBRO 2021** 

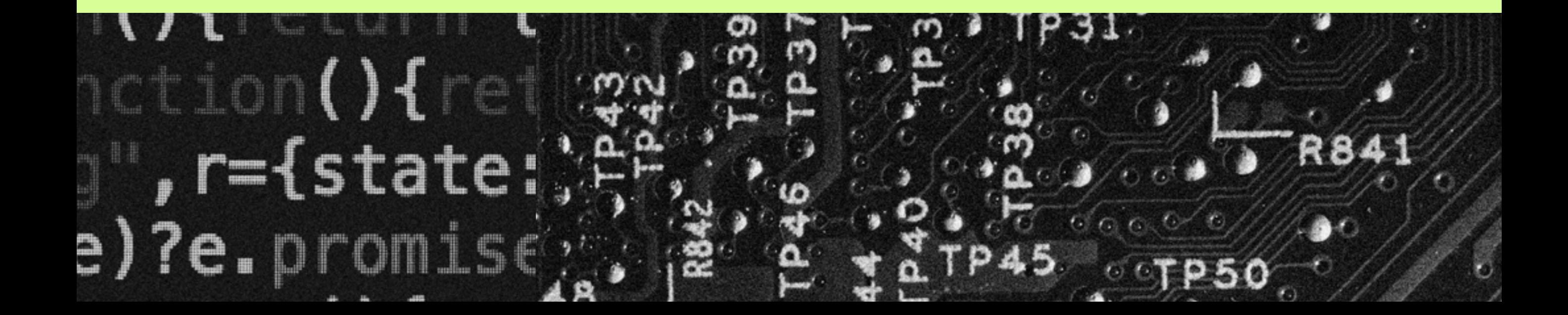